## a鯰 <sup>|</sup>

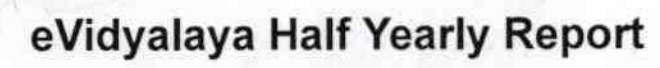

Deparlment of School & Mass Education, Govt. of Odisha

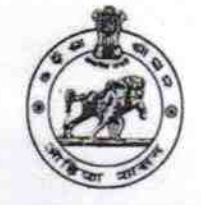

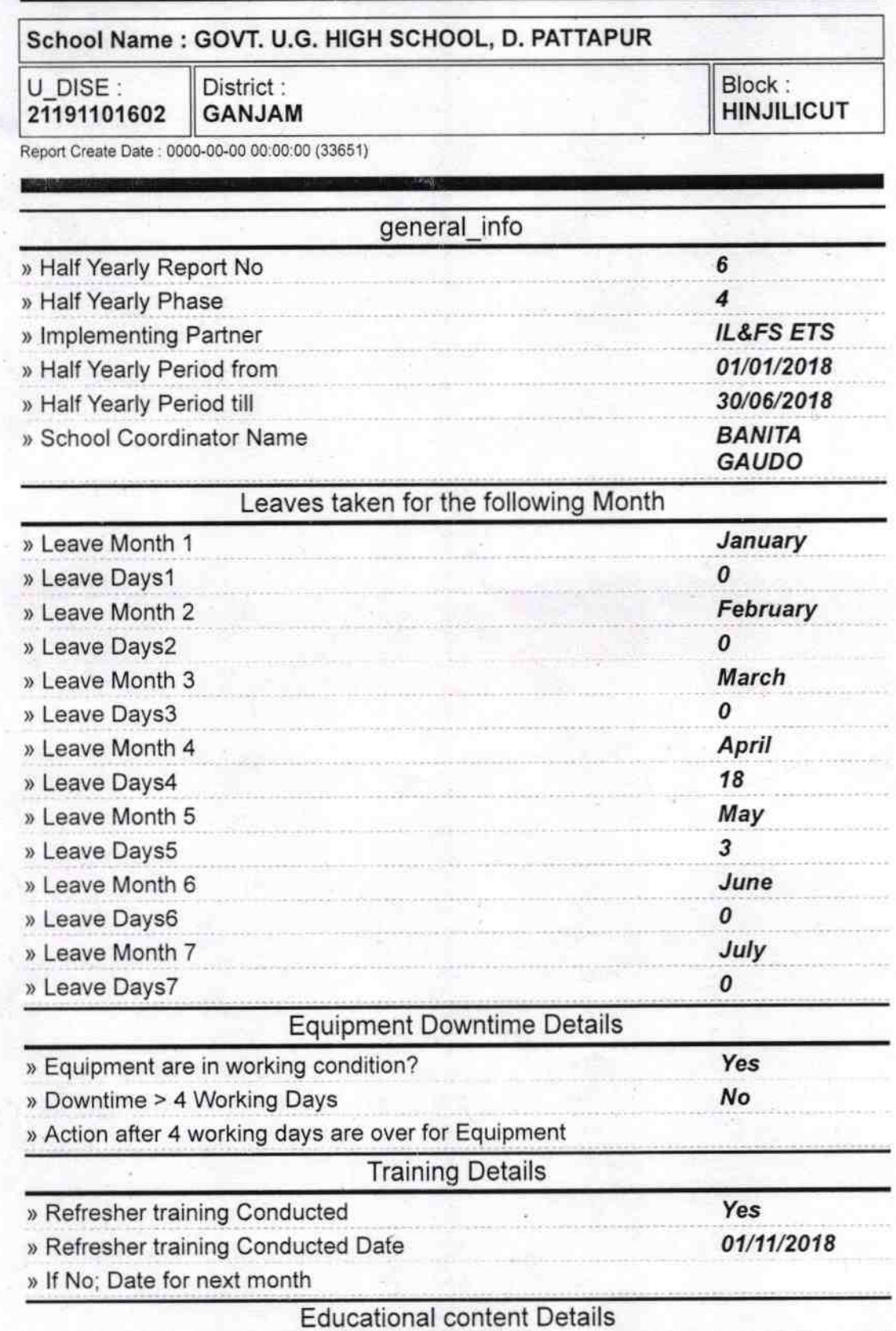

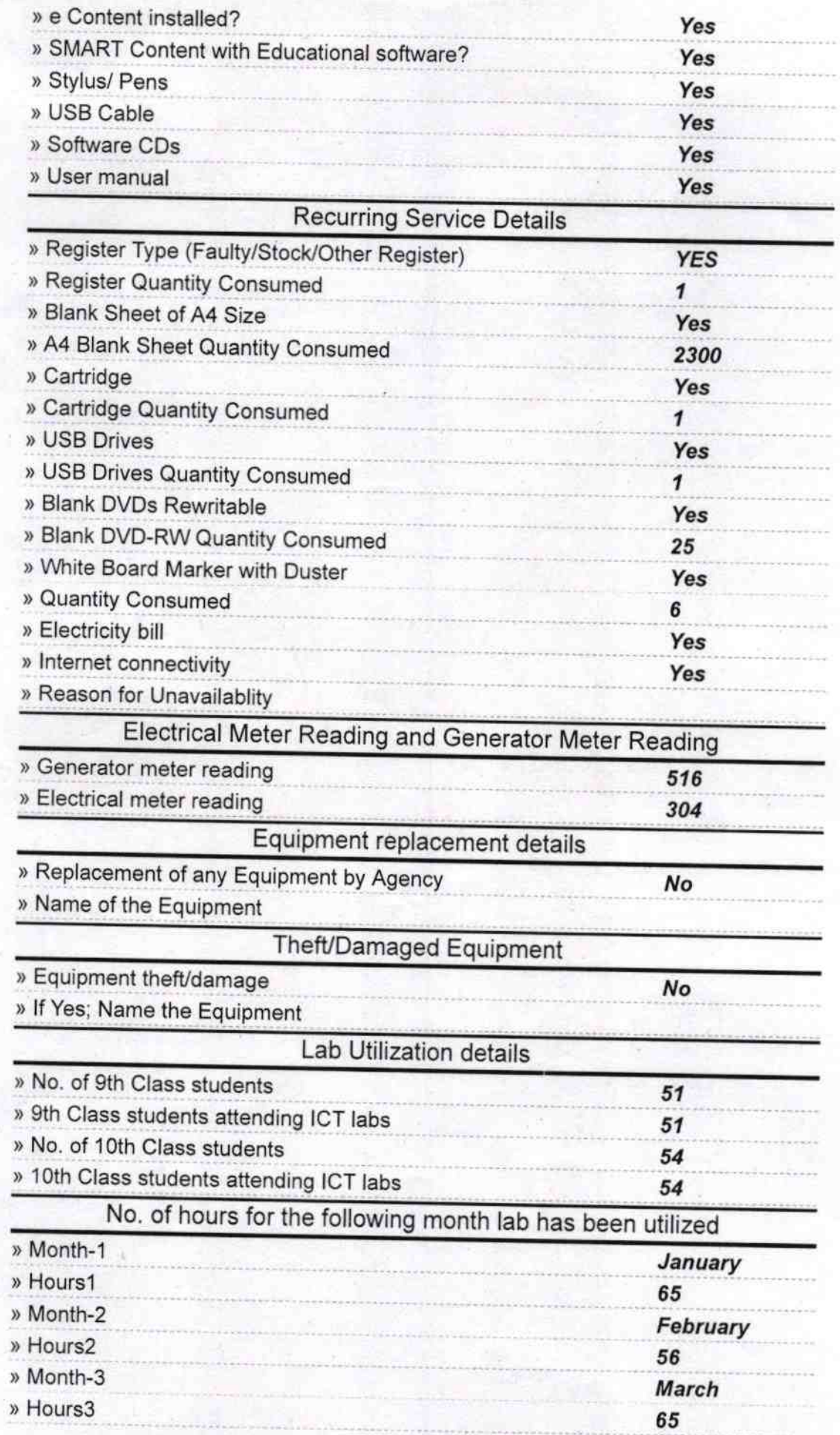

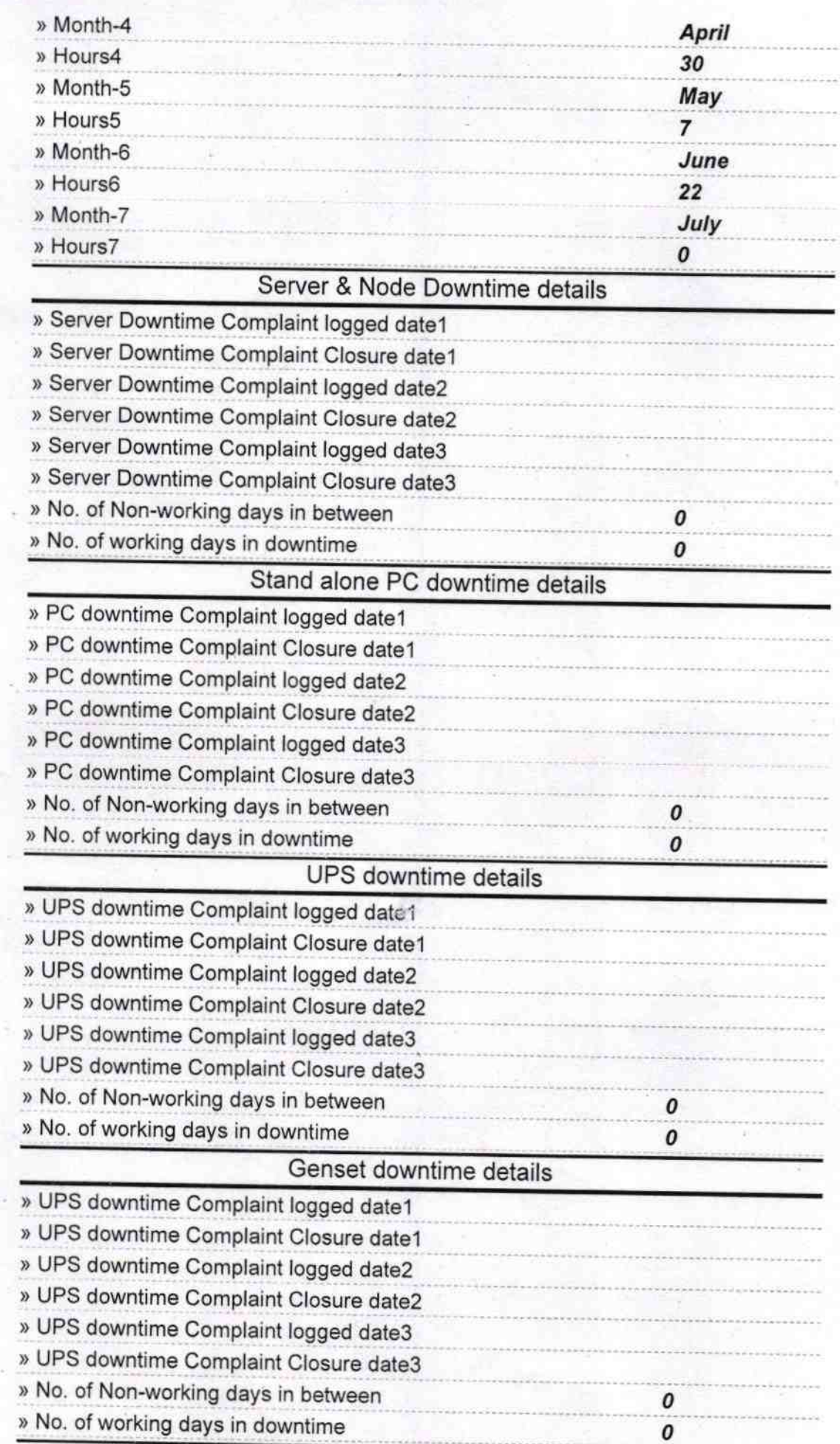

## Integrated Computer Projector downtime details

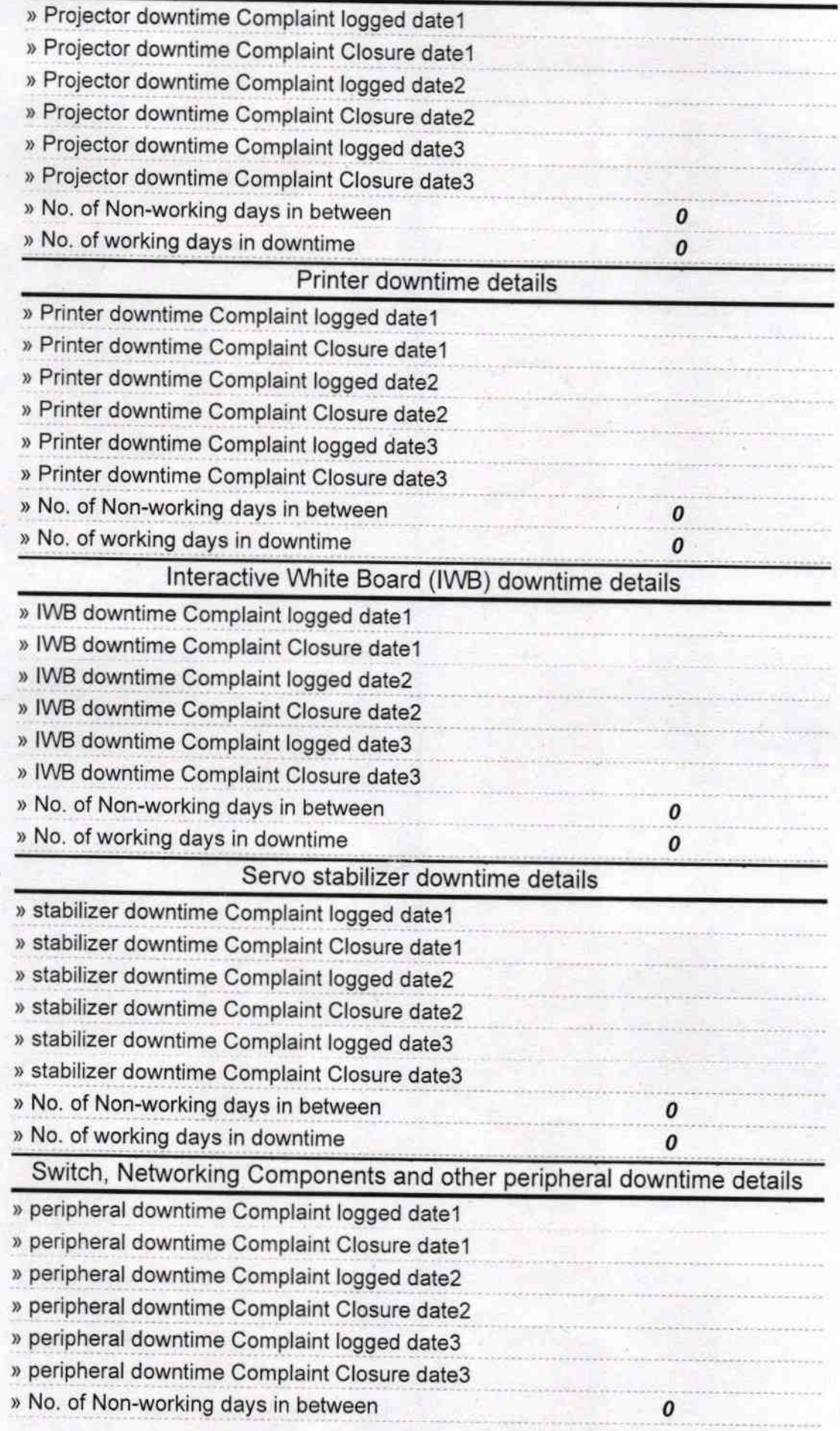

S. N. famoles